# **DAFTAR ISI**

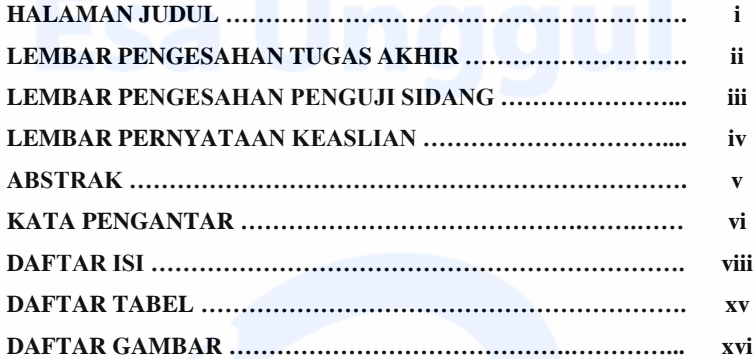

#### **BAB I PENDAHULUAN**

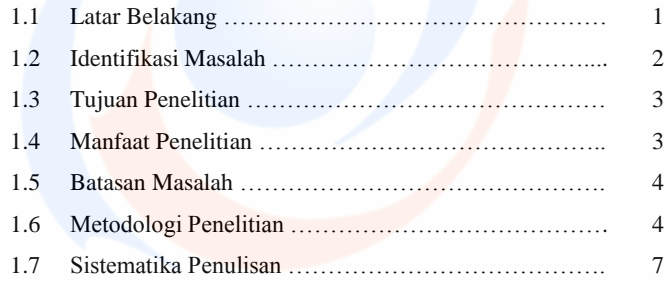

### **BAB II LANDASAN TEORI**

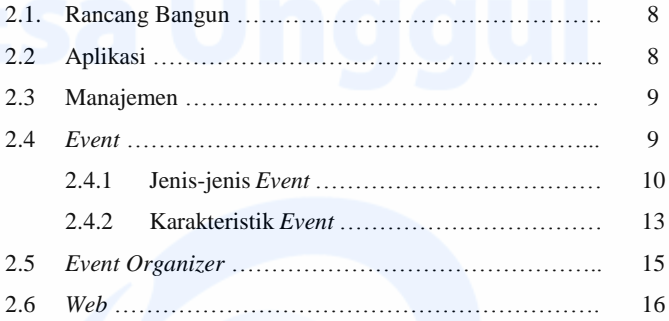

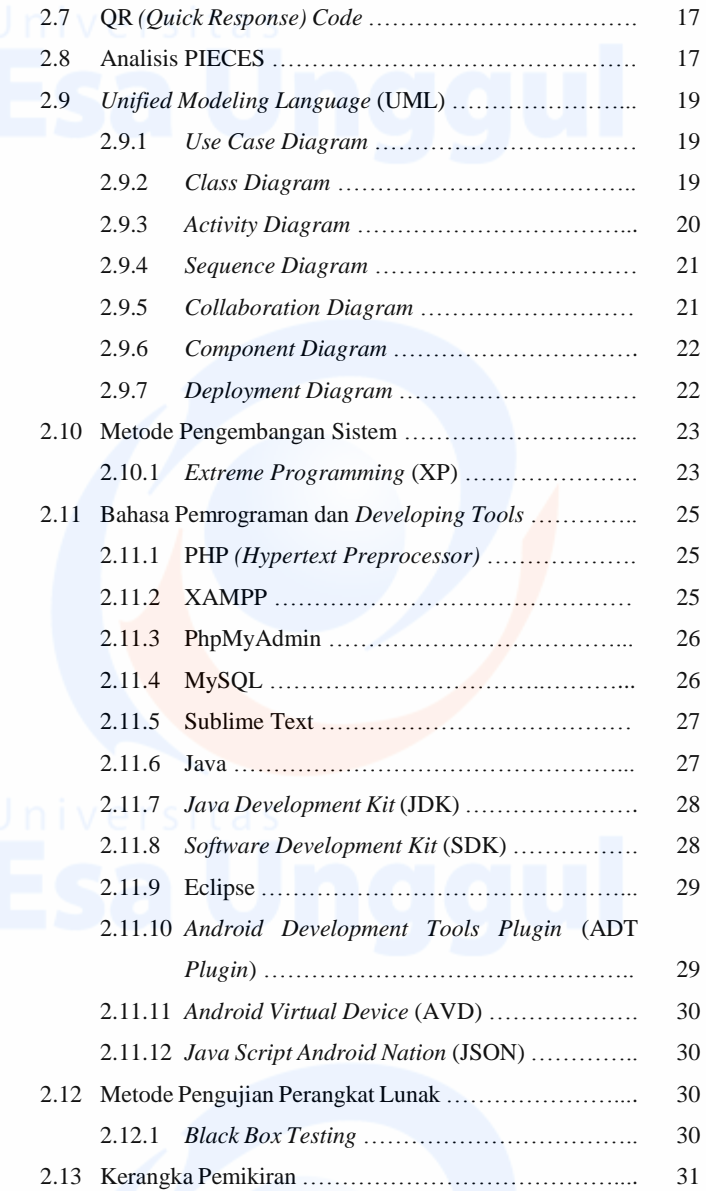

# ix

#### **BAB III GAMBARAN UMUM**

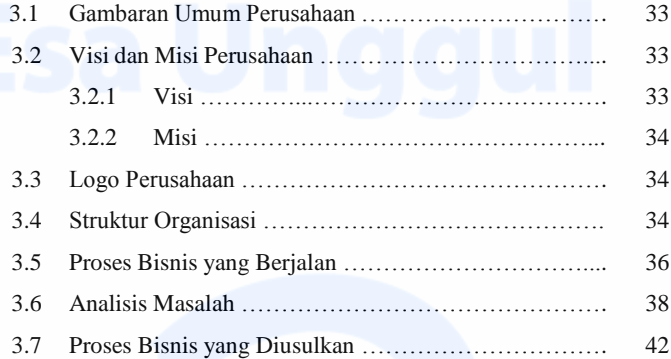

#### **BAB IV HASIL DAN PEMBAHASAN**

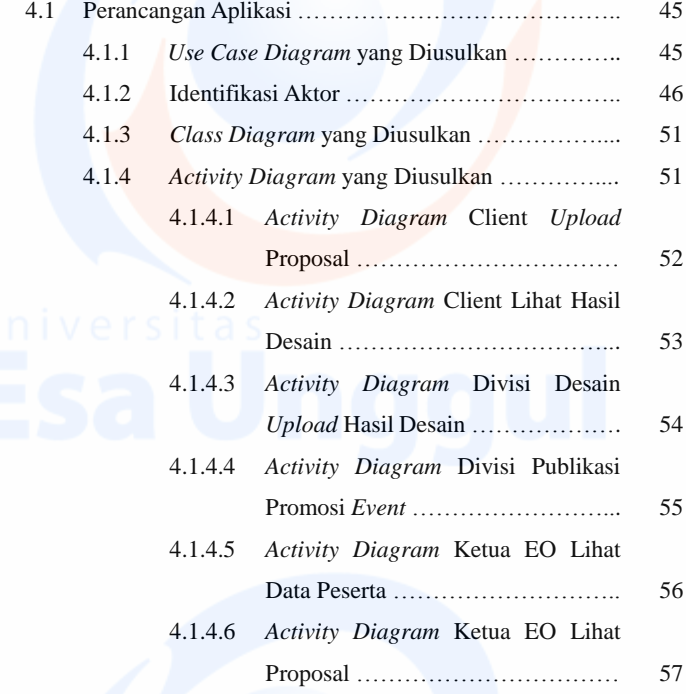

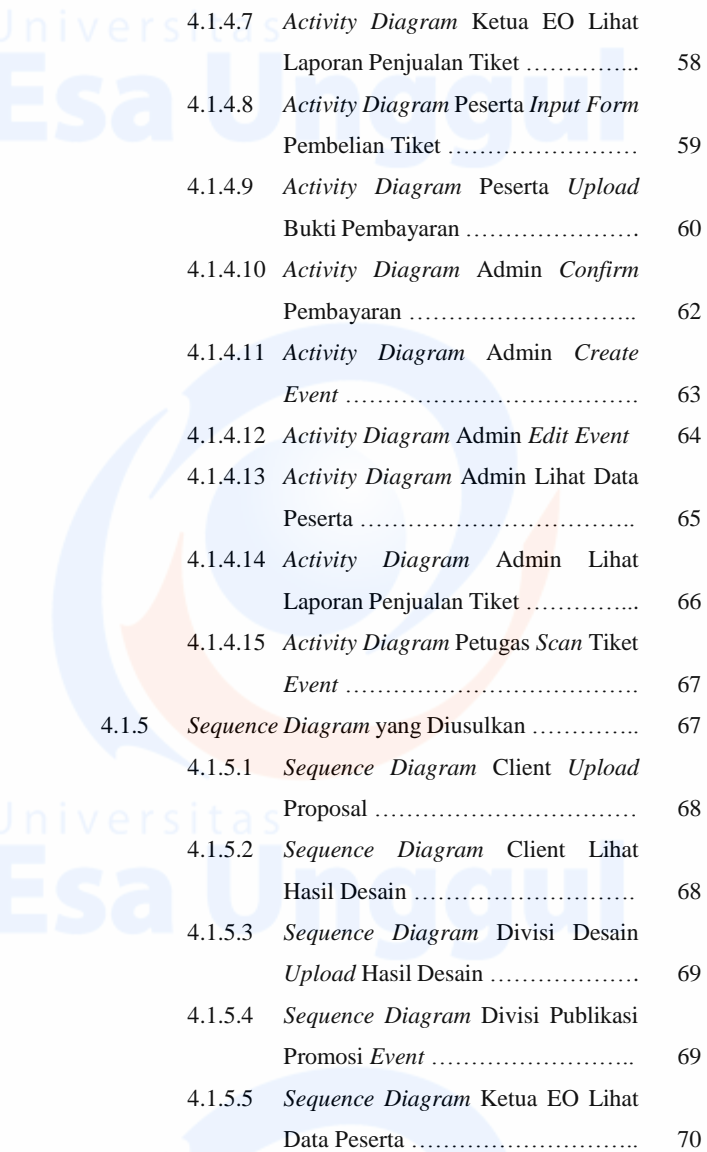

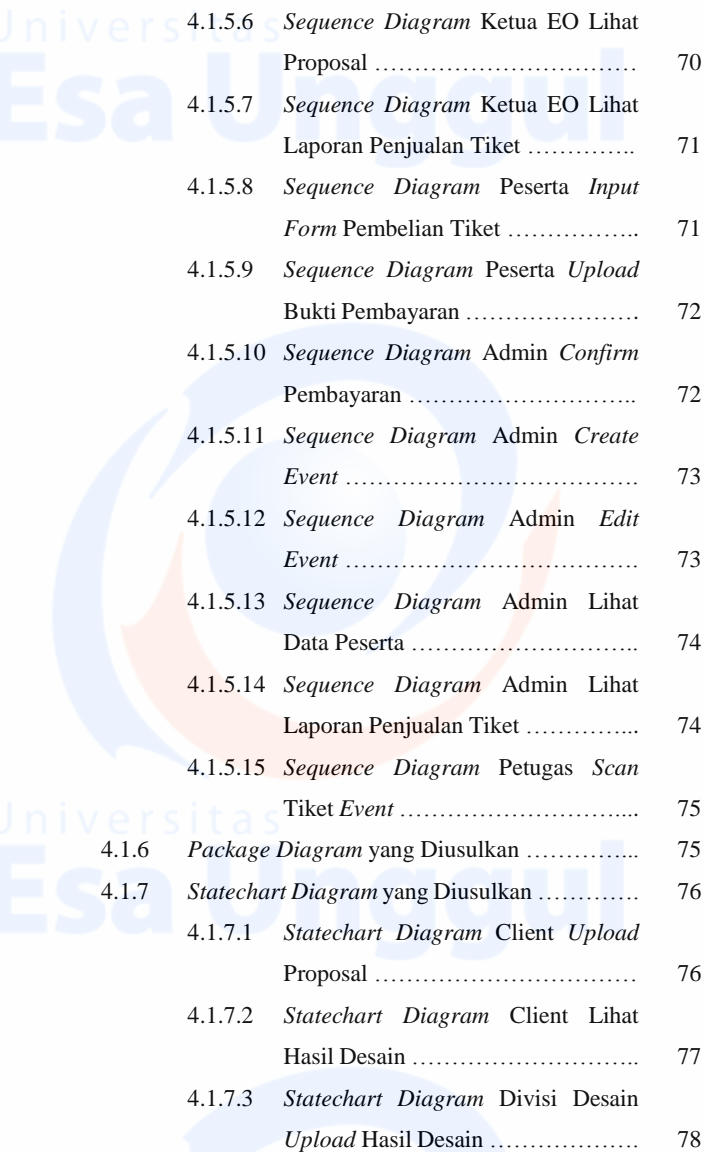

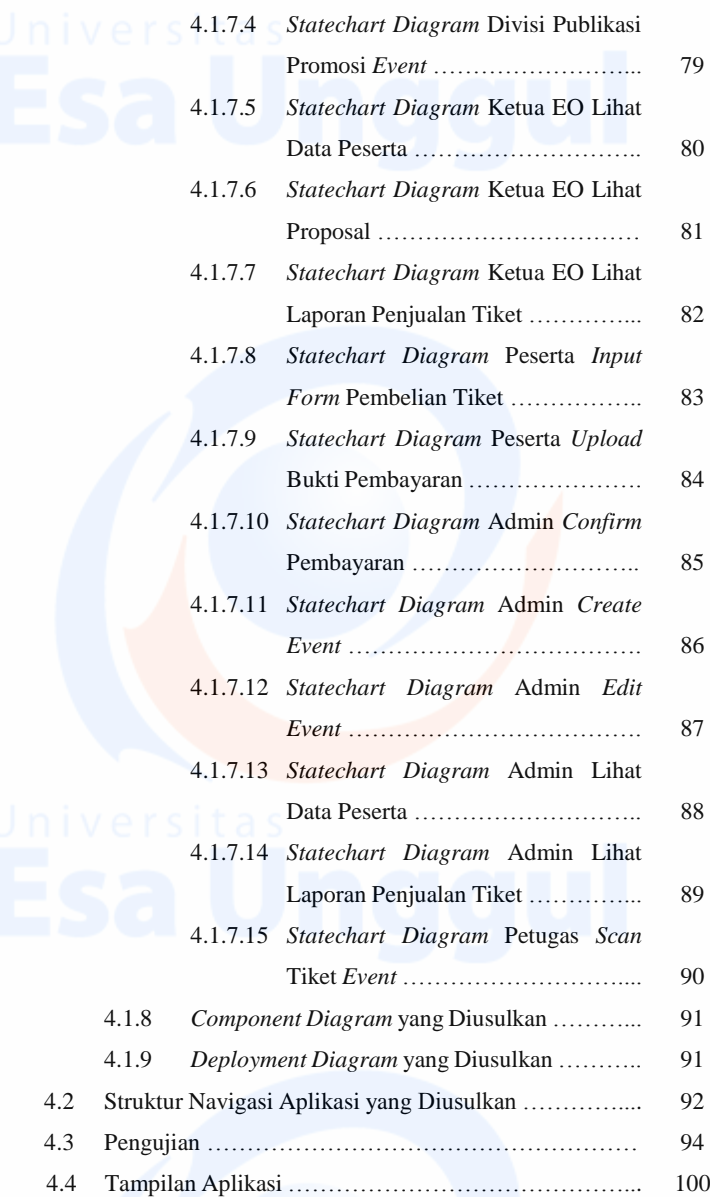

#### **BAB V KESIMPULAN DAN SARAN**

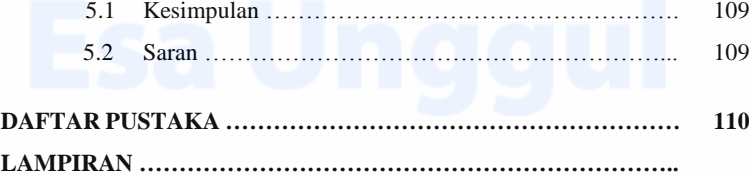

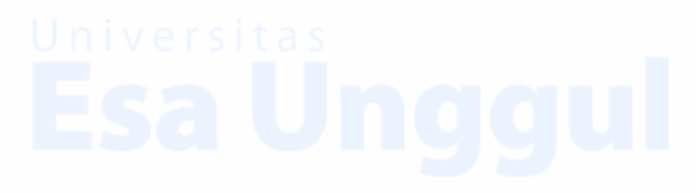

xiv

# **DAFTAR TABEL**

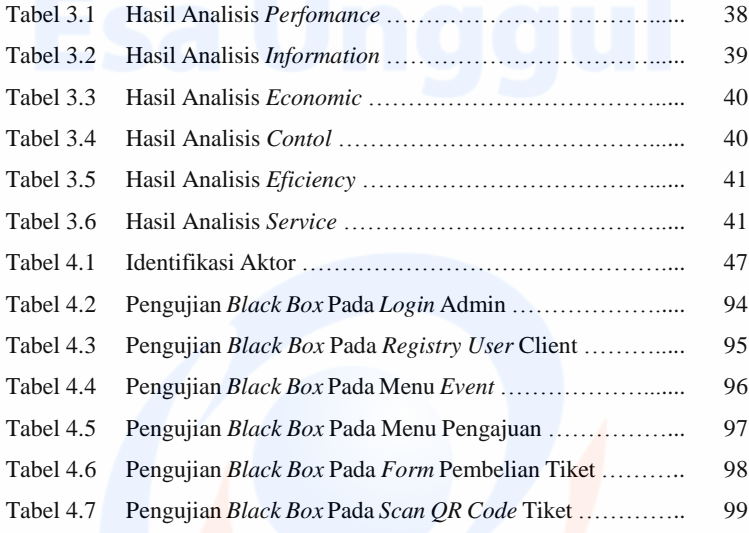

# **DAFTAR GAMBAR**

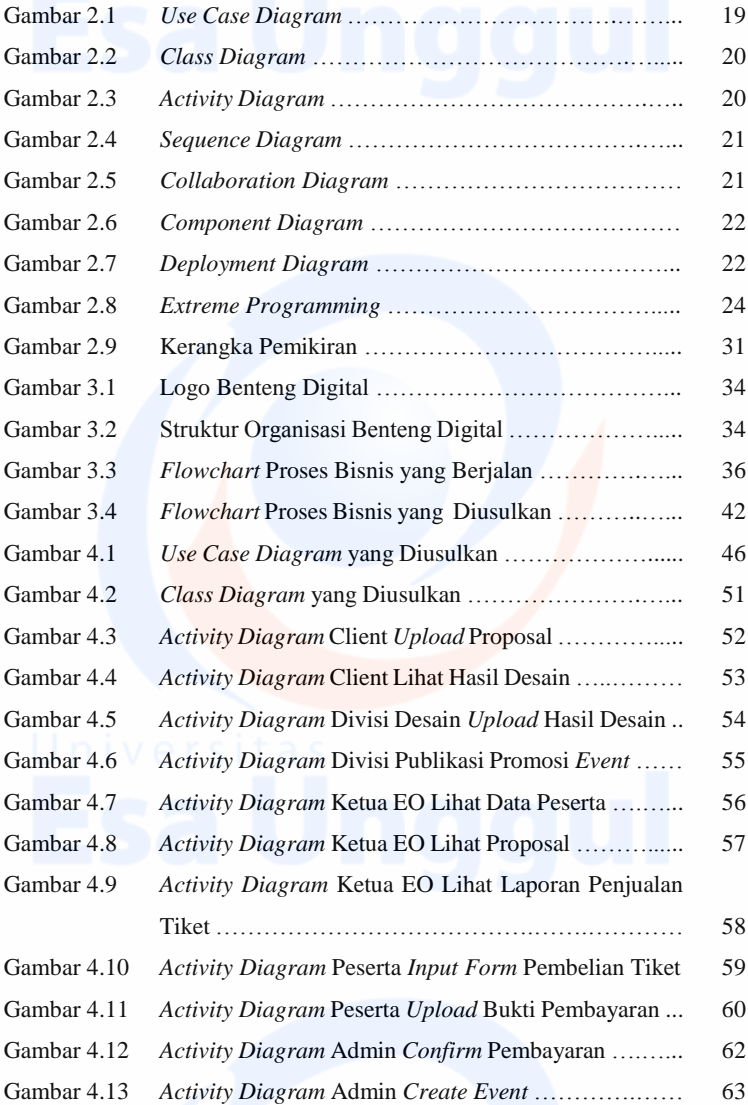

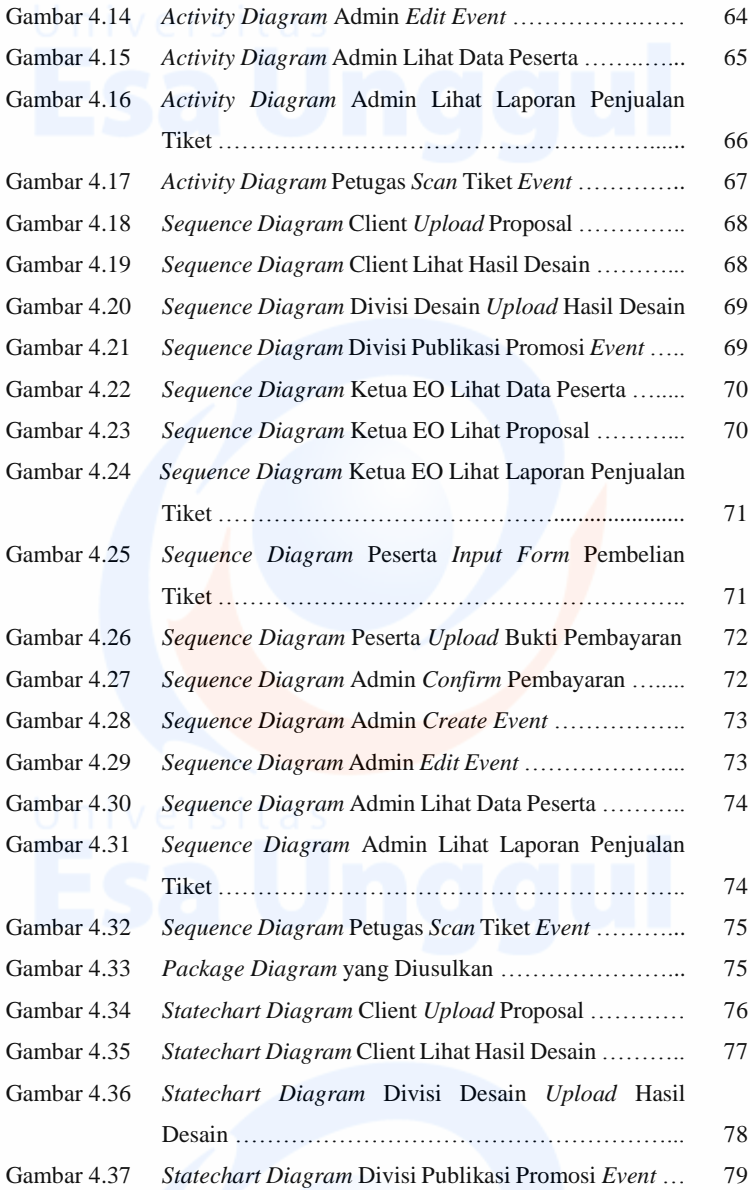

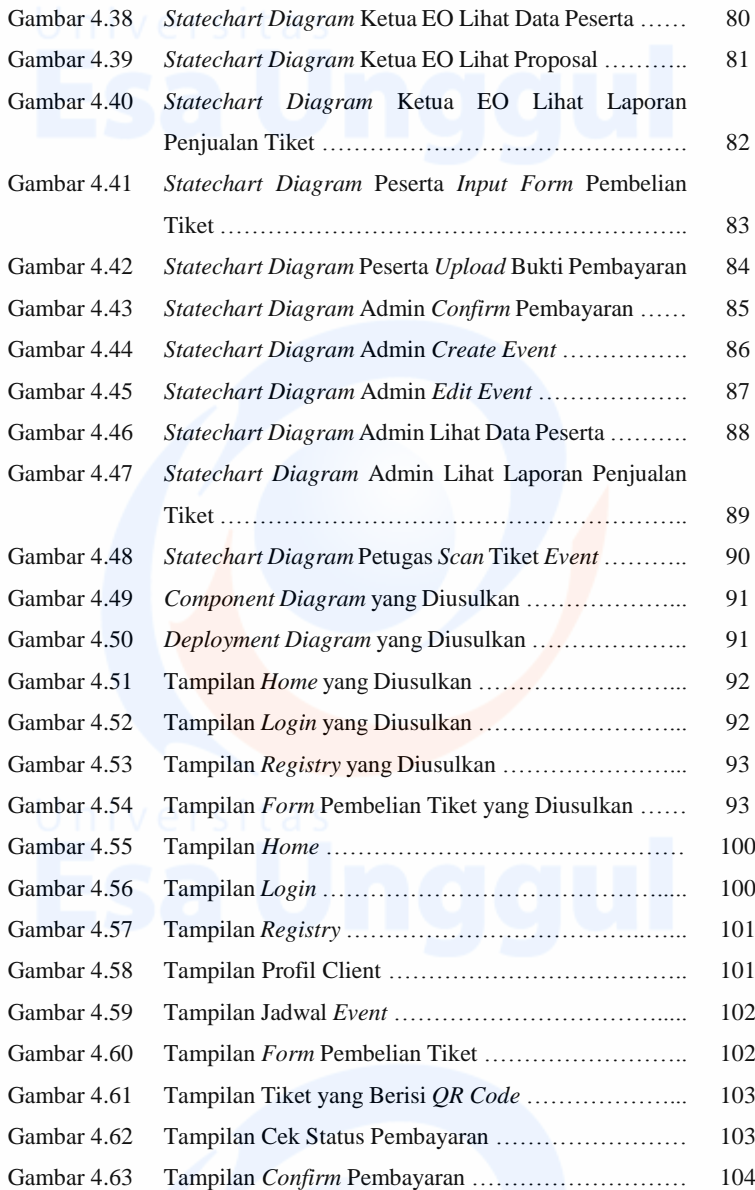

xviii

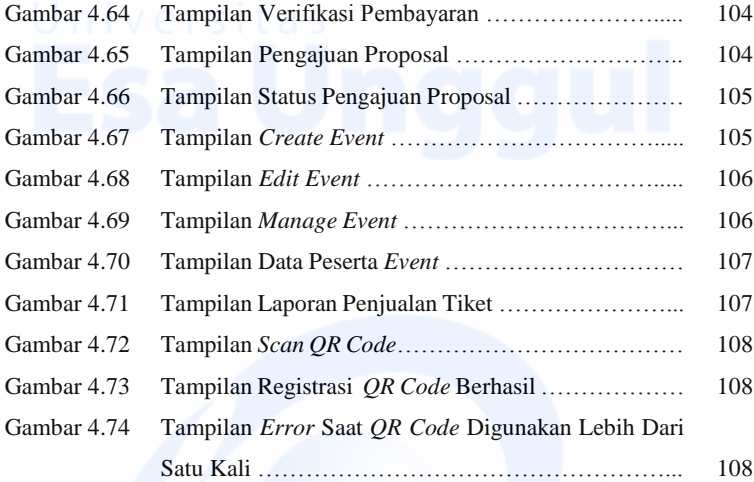